# **Integrating Word And Excel Concept Review Answers**

Right here, we have countless books **Integrating Word And Excel Concept Review Answers** and collections to check out. We additionally present variant types and furthermore type of the books to browse. The tolerable book, fiction, history, novel, scientific research, as skillfully as various new sorts of books are readily simple here.

As this Integrating Word And Excel Concept Review Answers, it ends up creature one of the favored book Integrating Word And Excel Concept Review Answers collections that we have. This is why you remain in the best website to look the amazing books to have.

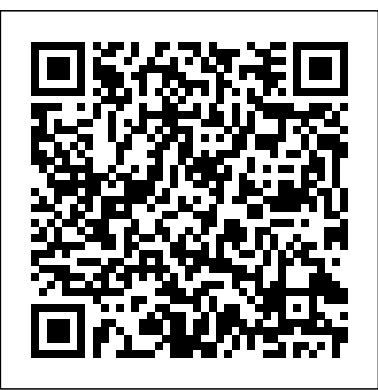

#### Integrating Word And Excel Concept

One way is to simply click on the Word window and it will move forward in front of the Excel window. A second way is to toggle back and forth with the keyboard by holding down the Alt key and tapping on the Tab key (Alt+Tab). This opens a small window displaying all the apps currently running on the computer.

#### Integrate with Office | Microsoft Docs

First, open Excel and select the data range that you want to include in your Word document. Once selected, press the Copy button (or press Ctrl + V, or choose Edit | Copy). Now, back in Word, place...

#### Integration Unit A Flashcards | Quizlet

When you copy a chart from Excel and paste it into Word using the Paste command, Word Automatically creates to the original chart. ... Integrating Word and Excel Unit A. 16 terms. columbia10 TEACHER. YOU MIGHT ALSO LIKE... integration unit a test. 31 terms. maggiebullington04. Integration Keyterms. 20 terms. Wc06603.

#### *How do I... Integrate Excel information and objects in ...*

Overview of the webinar. Microsoft Office is known for integration capabilities. We typically work with Excel, Word and PowerPoint individually, and we may insert data from Excel into a Word report or a PowerPoint presentation. Each program has features specific to sharing data automatically among programs.

Using Integrated Microsoft Office (Word, Excel, PowerPoint) Integrating Word, Excel, and PowerPoint makes business communication more effective by organizing separated information into one place for easy access and analysis. These skills from this course to this point will now be used to see how these computer applications can

speaker Mr. Neil Malek will walk you through the subject of integrating various Microsoft Office applications, explaining concepts ... *Integrating Word, Excel and Access Concepts Exam ...* Question: (Microsoft Office 365 2016) Integrating Word And Excel Module 1 Skill Review 1 INT 1-5.xisx Page 12-13 Please Give Step By Step Instruction How To Do This I Don't Understand It. This question hasn't been answered yet Ask an expert (Microsoft Office 365 2016) integrating word and excel module 1 skill review 1 INT 1-5.xisx page  $12-13...$ 

be integrated to accomplish business tasks. *Excel Table in Word Document | Integrating Microsoft ...* When integrating Word and Excel, Word is usually the client because Excel serves the data and word uses these data in document. A consumer of service is client and producer of service is

### **Solved: Integrating Word And Excel: Of The Files, You Subm ...**

You can integrate with Office from your applications to enable users to open, edit, and save documents in Excel, OneNote, PowerPoint, or Word. If you are a cloud storage provider, you can register for our partner program to integrate with the Office Online apps to enable your users to view and edit Excel, PowerPoint, and Word documents in any web browser.

Microsoft To Do will integrate with Word, Excel, and ... Integrating Word and Excel: Of the files, you submitted to complete the required assignments, which linking or embedding exercise did you find most useful? Explain why. Explain how you could utilize object linking and embedding concepts in your work environment.

*Using Word with Excel and PowerPoint | Computer ...*

Integration is a general term for sharing information. Both linking and embedding involve inserting an object into a destination file. where does the difference between linking and embedding lie?

#### **Integrating Word, Excel, Access, and PowerPoint INT 1 ...**

Integration. The ability to use information across multiple programs. Destination file. The file that receives the information copied from a different file. Paste Special. Used to create and format a connection between objects copied from one file to another file. Source file.

#### **NVivo – Integration for Word and Excel**

Integrating Word, Excel and Access. STUDY. Flashcards. Learn. Write. Spell. Test. PLAY. Match. Gravity. Created by. HildaDempsey. Key Concepts: Terms in this set (30) Access. The require calculations or formal presentation is \_\_\_\_. Database. Integrating Word And Excel Concept Review Answers | www... In many instances, integrating Word, Excel, PowerPoint, Outlook and OneNote will open a whole new range of possibilities for you, and help

you save a lot of time and hassle at work. During this webinar, our expert

## **Integrating Excel, Word, PowerPoint & Outlook**

NVivo – Integration for Word and Excel Send files from Office 365 apps to NVivo in a few clicks. Capture data in Word or Excel on any Microsoft device, log in to NVivo - Office Integration with your myNVivo account, then seamlessly send the data to NVivo for analysis.

most appropriate application for storing information that does not *Recommendations SUPER EASY Excel Data Entry Form (NO VBA)* Linking MS word and Excel dynamically | auto updateMail Merge from Excel to Microsoft Word *Integrating Data between Word Access \u0026 Excel* Excel Training #52 - integrating word and excel Integrating between PowerPoint, Word, Access Excel *How To Insert Excel Into Word | 2 Easy Ways To Link Or Attach An Excel Worksheet To A Word 2016 Doc* How to put an EXCEL table into word. Editable Table (2019) How to create MS Word document automatically with Excel Word 2016: Insert And Link Excel Into Word Excel Formulas and Functions Tutorial*Excel 2016 Certification Book* How to build Interactive Excel Dashboards How to Create an Amazing PowerPoint Dashboard With Dynamic Excel Backend [Tutorial Part I] *How to Extract Data from a Spreadsheet using VLOOKUP, MATCH and INDEX*

Microsoft Excel Multiple Choice Question and Answers with ... Then in Q1 2021, Microsoft will integrate its task manager app with its core Office apps, with the ability to use @mentions in Word, Excel, and PowerPoint to add tasks to To Do.

### **How to Link Data Between Word \u0026 Excel : Microsoft Excel Tips**

How to create Data entry form in Microsoft Excel

How to AUTOMATICALLY Fill PDF Forms Using Microsoft Excel in 1 CLICKExcel IF Formula: Simple to Advanced (multiple criteria, nested IF, AND, OR functions) ALL YOU Need to Know About Excel HYPERLINKS (Function \u0026 Feature) Exporting Word Form Data to Excel

Import data from Word to Excel PowerPoint 2016 - Insert Excel in PPT - How to Link Sheet in Presentation - Create \u0026 Add Attach File Inserting Excel Data into Microsoft Word Fully Dynamic Emails from Excel with a SINGLE FORMULA! How to build a Well-Designed and Interactive Excel Dashboard with Pivot Tables and Pivot Charts Excel

## VBA Beginner Tutorial **TLA | TOPIC : Computer Concepts M.S.WORD,EXCEL,POWERPOINT \u0026 Basic | Mr: Azhar Pasha |**

**07-DEC-2019** *Linking Excel data with Word to create up-to-date reports from the Excel file What Disney Doesn't Want You to Know About Alice in Wonderland | Documentary*

Course Description Excel is the accountants' tool of choice for analyzing data, but their analyses often find their way into formal reports and presentations. Most accountants and business professionals use simple cut-and-paste processes or re-key their analyses to integrate them into Word and PowerPoint, but these Mic

### **(Microsoft Office 365 2016) Integrating Word And E ...**

integrating word and excel concept review answers is available in our digital library an online access to it is set as public so you can download it instantly. Our books collection saves in multiple countries, allowing you to get the most less latency time to download any of our books like this one.

## **Best Integrating Word, Excel and Access Flashcards | Quizlet**

## *Integration Unit A Concepts Review Flashcards | Quizlet*

This section discusses how to use the ProjectWise functionality available in Microsoft Word, Microsoft Excel, and Microsoft PowerPoint when they are integrated with ProjectWise. For the rest of this section, when a specific example is needed, Microsoft Word will be used as the example Microsoft Office application. The integration features are typically the same across most Microsoft Office applications, except for ProjectWise attribute exchange, which is specific to Microsoft Word and ... *Integrating Word, Excel and PowerPoint* Start studying Integrating Word, Excel and Access Concepts

Exam. Learn vocabulary, terms, and more with flashcards, games, and other study tools.

Page 2/2 May, 20 2024